## *Aufgabe zur Tiefensuche*

- 1. Zeichne den vollständigen Suchgraphen für die Suche einer Lösung mit
- den Stücken [30, 30, 20, 20] und
- dem Fassungsvermögen 50.
- 2. Kennzeichne die unzulässigen Äste farbig.
- 3. Teste mit diesen Daten die Arbeitsweise der Funktionen zur Tiefensuche.

## Tabelle zum Testen der Funktionen

## (rekursive Lösung)

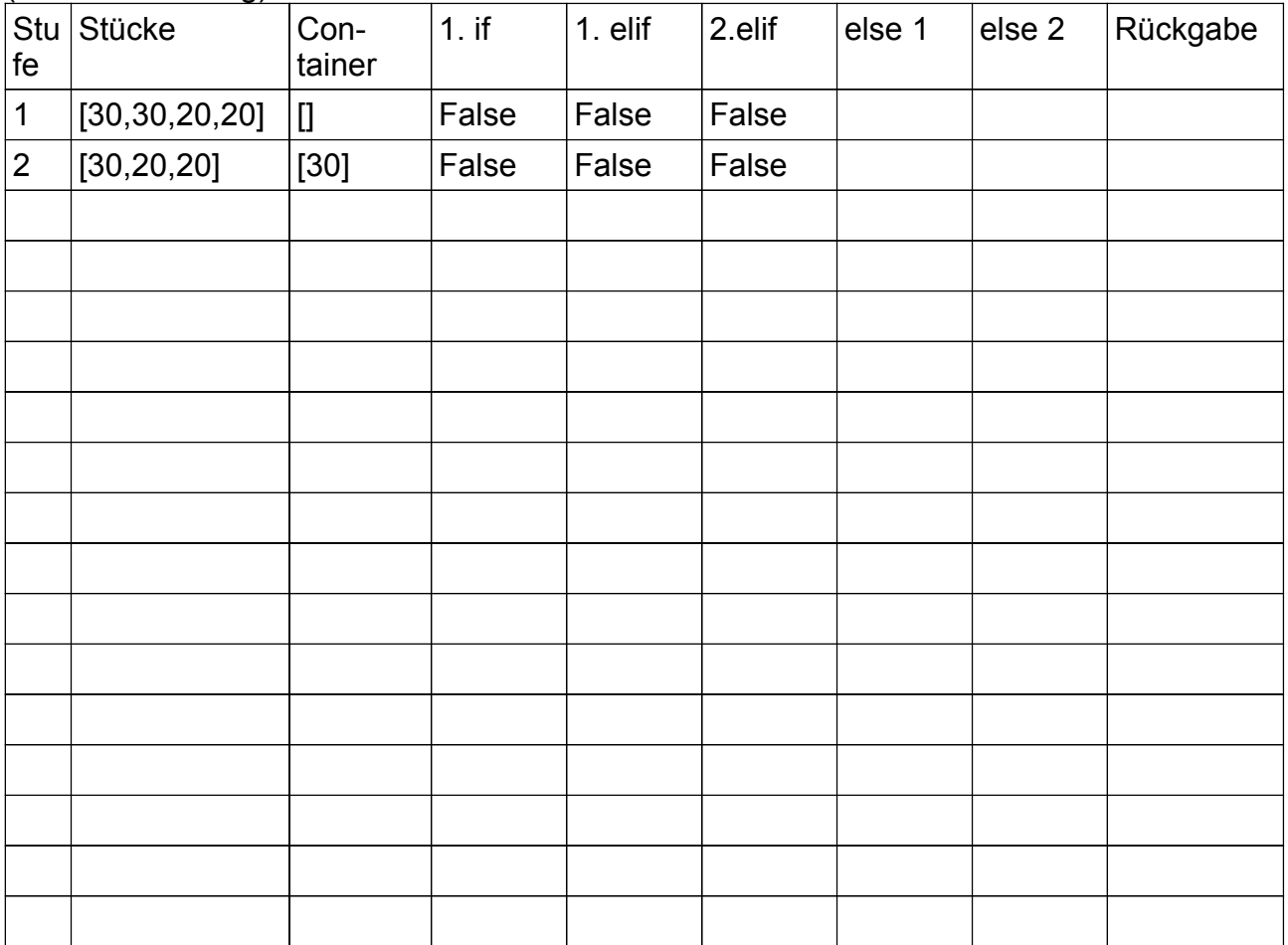

Tiefensuche Kurzversion

```
def fuelle(stuecke, container, fassungsvermoegen):
if fassungsvermoegen==sum(container):
    return container
elif len(stuecke)==0:
    return False
elif fassungsvermoegen<sum(container):
    return False
else:
    ergebnis=fuelle(stuecke[1:], container+stuecke[:1], fassungsvermoegen)
    if ergebnis:
        return ergebnis
    else:
        return fuelle(stuecke[1:], container, fassungsvermoegen)
```
Python-Tiefensuche Aufgabe Seite - 1

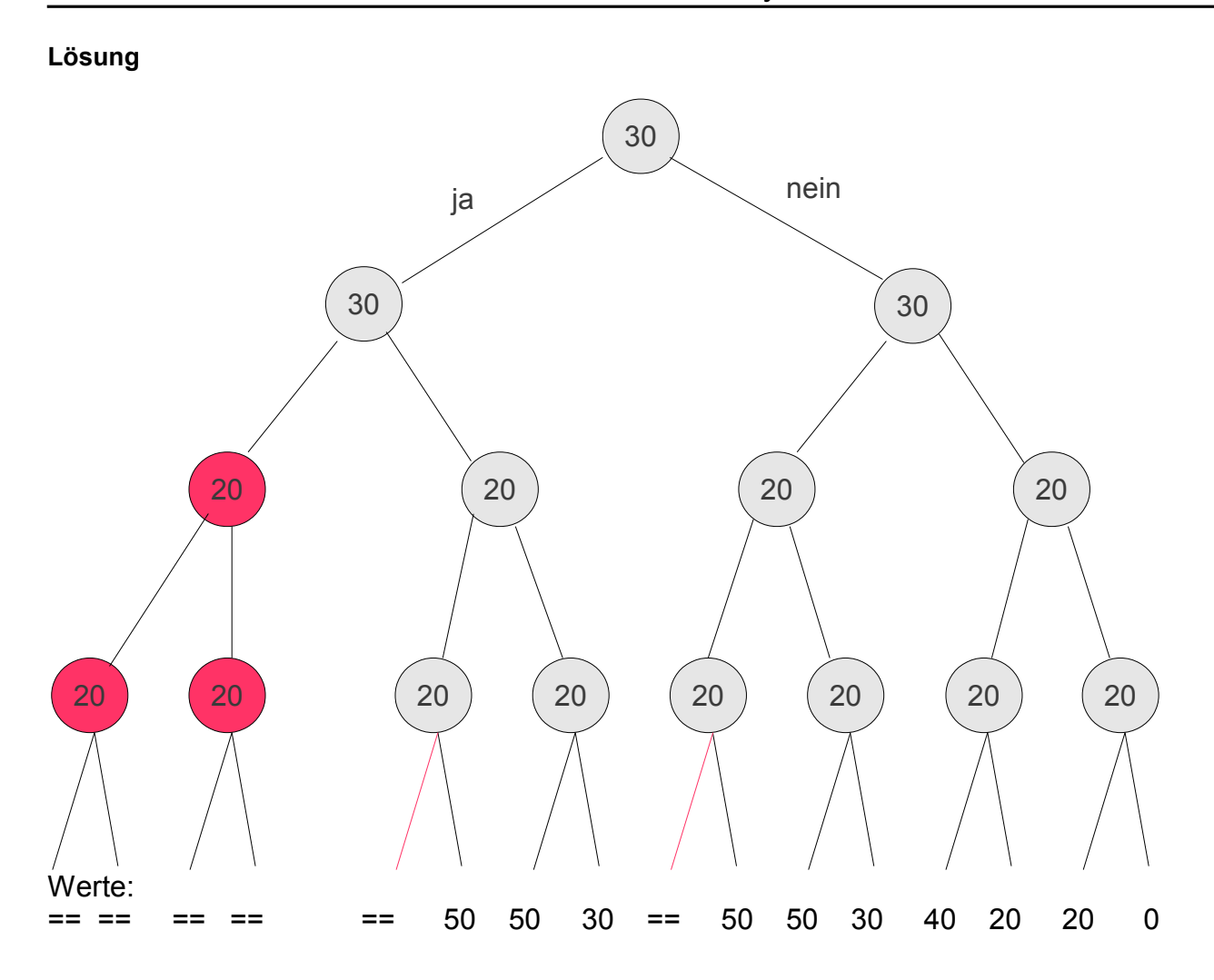